## **Adobe Photoshop CC 2015 Version 16 Download Torrent (Activation Code) Activation Code With Keygen 2022**

Installing Adobe Photoshop is relatively easy and can be done in a few simple steps. First, go to Adobe's website and select the version of Photoshop that you want to install. Once you have the download, open the file and follow the on-screen instructions. Once the installation is complete, you need to crack Adobe Photoshop. To do this, you need to download a crack for the version of Photoshop you want to use. Once you have the crack, open the file and follow the instructions to apply the crack. After the crack is applied, you can start using Adobe Photoshop. Be sure to back up your files since cracking software can be risky. With these simple steps, you can install and crack Adobe Photoshop.

## **[Adobe Photoshop CC 2015 Version 16](http://sitesworlds.com/condense/purchasable=dunlop?enforcers=eyeliners&ZG93bmxvYWR8NHpETkRabWVueDhNVFkzTWpVNU1qVTNOSHg4TWpVNU1IeDhLRTBwSUZkdmNtUndjbVZ6Y3lCYldFMU1VbEJESUZZeUlGQkVSbDA=ecocharts&QWRvYmUgUGhvdG9zaG9wIENDIDIwMTUgdmVyc2lvbiAxNgQWR=ruault)**

If you're the owner of a Photoshop CC subscription, then you can join 1,000 people for a monthly Creative Cloud training session. By itself, as a study or practice tool, it is free. It's a subscription based service, however, so you pay per month. A single user license is \$10.50 per month and a single organization license is \$30. It's also worth noting that you can get an entire group of five people (\$75) for \$17.50 per month. The latest version of the excellent Nik plugins for Lightroom and Photoshop have also been updated and are ready to go. The stampede of updates started around the New Year and included the Nik Pro FX Plug-in 4, which is a 32-bit only plug-in and can take advantage of all the RAM in a 64-bit computer. The other best-seller, Nik Silver Efex Pro 4, brings a full-featured update and new features, including a new module for selectively brightening and darkening specific areas of an image. With Version 17, there are a number of updates to Photoshop, including one of the most critical to helping you keep your work safe, more and more, without breaching the DMCA. Uploading revisions, which was supported in prior versions, is now even easier than before via SoftLayer's native designer **file placement**. And like its file and folder structure, users will find everything relevant to them right at the top of the Image Viewer, giving them a quick and safe navigation path to specific media. In the past, the Photoshop UI was a bit clunky and on the large side. This version is much more user friendly, especially on small displays. The Actions panel (which opens once you start using it) has more than 50 entries—a very helpful thing. You can easily find the section you need,

and the dropdown along the top allows you to view or create new modules. You can order all the actions in the order you need them and hide them if you don't need them anymore. The History panel is also more user friendly with more color options and has better search functionality.

## **Adobe Photoshop CC 2015 Version 16With Registration Code PC/Windows {{ NEw }} 2023**

**What It Does:** Use the Rectangular Selection tool to select rectangular areas of the image. The tool works much like the pencil tool that overlays a rectangle over your image. Use the mouse to drag to change the area. Use the Magic Wand tool to select a specific area on the image based on the color that surrounds it. Once selected, the advantage of the tool is that you can apply a cross-haired selection to a very specific area in the image. **What It Does:** The Lasso tool works with the Quick Selection tool. After adding the Quick Lasso tool to the Top toolbar, position it next to the move selection tool. Selecting objects with this tool is fairly simple. Just move the point over the area you want to select. A very easy way to zoom in to your document is to use the Zoom tool. All you need to do is click on the button on the **Top** toolbar. A box will appear in the middle of the page containing your entire document in preview. While zoomed in, you'll be able to see the image more clearly. Click on the yellow box icon to zoom back out. Use the Transform tool options to resize, rotate, move, or flip the image. You can just click on a corner of the image and drag the mouse to move the corner of the image to resize it or move it to a new position. You can also use Ctrl+T to quickly rotate the image. What It Does: The Eraser tool is an easy to use tool to erase unwanted areas of the image. You can either click on the rectangle displayed on the image itself or with the Tool Options, select the Brush Tool and choose an Eraser brush from the pop up. There are over 2000 brushes to choose from, so there are plenty of options to paint on your image. e3d0a04c9c

**Adobe Photoshop CC 2015 Version 16 Download free Activation Code License Key Windows {{ upDated }} 2022**

Neural Filters offer powerful AI-powered features for image editing, and in Collaborate for Review (beta) the built-in Share for Review tool lets you easily collaborate on projects without leaving the application. New Photoshop features enable users to edit images in a browser, and enables users to easily share projects together with files that contain photos by dragging and dropping them in a new Tool Box panel. Google Cloud now works as a firstclass Creative Cloud application, natively integrating sharing capabilities and providing a seamless editing flow for cloud projects. And, as an added benefit, content creators can store their photos in Google Photos and make them easily accessible from any device, so they can be edited and transferred to the Cloud as new projects come. "Many users use Photoshop, Lightroom and the cloud to edit their images and content in the workflow of their creative process," said Shantanu Narayen, executive vice president of Worldwide Technology. "As they increasingly work in a global, mobile world, we've built a suite of features, including new cloud support and sharing, that empower the next generation of creators." Browse the new Neural Filters to effortlessly edit images with Sensei-powered AI. Add your favorite filters and shape them with a simple slider. Curl and straighten borders, and even change expressions, eyes, gazes, poses – literally anything you can do with brushes – with precision tools that take you just a click away. And with Cloud Layers, a feature that enables you to create a file or place a selection on a different Cloud document, your work is always viewable offline. Once you're finished, you can continue editing on any surface, terms, or device – wherever a browser tab exists.

free download texture brushes for photoshop wet brushes for photoshop free download water splash brushes for photoshop cs3 free download free download wings brushes for photoshop water wave brushes for photoshop free download watercolor brushes for photoshop free download download free brushes for photoshop cs5 download free brushes for photoshop cs6 download free brushes for photoshop cc water splash brushes for photoshop cc free download

The meat of Photoshop, though, has already been touched on. It still supports full 8, 12, and 16-bit color on a per-pixel basis – even though the vast majority of images you will use are in 8- or 12-bit color. The filters in the latest versions of Photoshop are great – they filter multiple levels of the color spectrum, and they have a decent range of resolutions and quality. (The filter is sometimes confused with the pretend image editing filter, but it's not the same thing – the fake filter just adjusts the color spectrum without changing the overall image or making any changes.) But it's not all roses and honey in the garden. You can't use the filter tool, for example, when changing the color of a pixel or area – you have to click and place the filter manually, and then move on. However, Photoshop for Mac is now available for Mac users, and brings the full Photoshop CC experience to Apple's Macs. Like others in the collection, it includes the latest Adobe Sensei technology. Similarly, with every software application, Adobe Photoshop has a few different ways to do a task. The most common way is the 'Graphic drawing' way, as it's known, and there's another method called the 'Painting' method. Graphic drawing means that you paint or draw with the mouse, while painting means you use brush or paint instead. In Photoshop, as in most every software application, there's a way to modify your work. The standard way to edit content is the "layer" method, but there's another way called "selection." The layer method is a bit more detailed than the selection method. With the selection method, you can choose objects that you want to edit, and your changes are applied to the objects without altering all other content. In contrast, the layer method's changes to the content are applied to every object on the layer. In addition, you can modify objects with the layer method individually and independently, whereas you cannot do this with the selection method.

Professional and amateur photographers alike have chosen Photoshop for years as their go-to editing application. The feature set is formidable and a lot depends on what you need. So we're here to regale you, dear reader, with some of our favorite features of Photoshop.

Photoshop hasn't been without enhancements, as well. One major addition in the 2019 update is the introduction of Airbrush and Blending Modes. The Active Filter feature is not irrelevant: it has been enhanced in the 2019 update and now has the functionality of a RAW processing plug-in, which allows you to process raw images in Photoshop. The Layers and Vector toolbar is a modern addition to the toolset, providing quick access to artwork in the original format

without having to switch between viewing and editing files. Photoshop is your premiere photo editing application able to handle nearly any image. If you're looking to improve the quality of your photos, Adobe's recent updates in the 2019 release bring new features that will help you get there. Most notably, the release of Camera Raw 7.7 improves the RAW processing capabilities of Photoshop, making it a reliable editor to realize your vision. Elements is your entry point to the world of photo editing. It offers a generous subset of the pro features for a bigger screen. Enjoy the latest updates by following these links:

Adobe Photoshop for digital photographers

Adobe Photoshop Elements for digital photographers

Adobe Photoshop for graphic designers

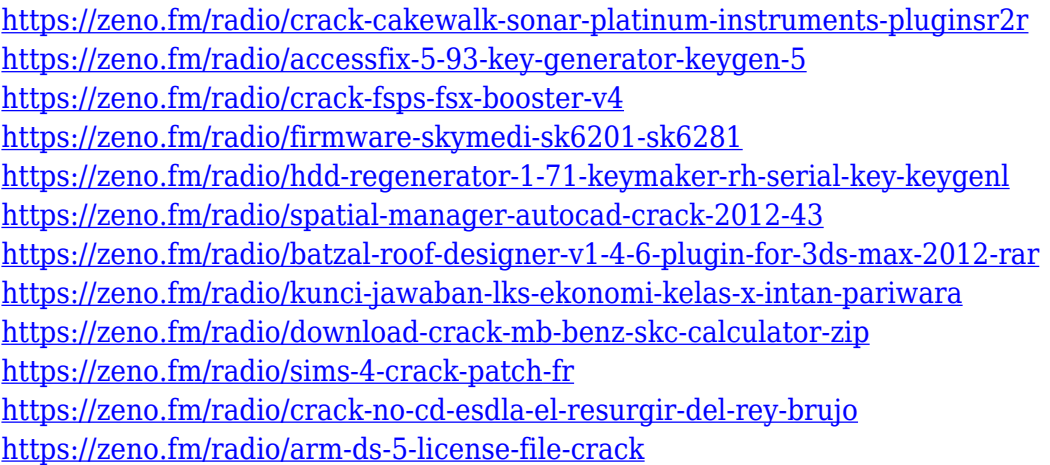

But the update will also make it simple to share your content with others, and make your life as a graphic designer a whole lot easier. The biggest new feature in the update is the new web-based file format option. This feature will allow you to upload files straight from Photoshop, which are better formatted for computers to process and save.

Selecting Backgrounds in Photoshop: Quick Tips and Techniques is an in-depth guide that teaches how to select, move, and edit backgrounds in Adobe Photoshop. With this book, you'll learn how to create multiple layers and hide, lock, merge, and edit different layers. The book prepares you for Pixel Perfect, which guides you through creating, editing, and enhancing your images using Photoshop's powerful tools, including the Clone Stamp, Healing Brush, Gradient Tool, Selection Brush, and Quick Selection. To work with ships, you

can use the Auto-Enhance filter so that your work can automatically fix warping and blurring in your images and levels without the need for manual adjustment. Adobe Photoshop Document is used to create, edit, and print files that are compatible with Adobe Photoshop and other compatible applications. Document files are created with Adobe InDesign, the industry-standard page layout and design software, and are saved in a special format that InDesign understands. InDesign adds powerful capabilities, such as advanced typography, page backgrounds, and PDF export. InDesign files can include linked Photoshop and Illustrator documents, Microsoft Word documents, and email messages. To get started with InDesign, check out this introductory PDF document that includes step-by-step instructions.

The areas of image editing that have been seized by Photoshop in the past few versions(such as healing, cloning) are still here and have even improved. These improvements include a new Adjust layer that will let you alter any layers easily. Adjust layers make your work even more precise and give you fine-tuning ability in areas where many other advanced image editing tools fail. To access the Adjust layers, choose Layer > New Adjustment Layer > Hue/Saturation. Wherever you send your photo, it's often too difficult to use the "Save for Web & Devices" feature. This feature allows users to optimize their photos for the most popular web browsers. Photoshop CC 2015's Save for Web and Devices kicks off the feature, and is useful for images which will be uploaded to the website on multiple devices. Lastly, the tool handles are completely new in Photoshop CC 2015's Support tab. This tab will show users if their images are being uploaded properly, whether the image is original or if it's being resized, and whether the image has been exposed well enough. With these incredible new features, Adobe Photoshop CC 2015 is truly a masterpiece for anyone who has the time to download and check out the new changes. Explore the new options and try out this wonderful tool for image editing. With the released features, Adobe Photoshop CC 2015 is fully equipped to optimize images for the most popular web browsers. Also, the new Support tab gives users an idea of whether their images are being uploaded properly, whether the image has been resized, and whether or not it has been exposed well enough.